# <span id="page-0-0"></span>CFL: A Domain-Specific Language for Simplifying Integration Kernels

Daniel Arndt Guido Kanschat

Heidelberg University

#### Fast high order DG methods for future architectures

Interdisciplinary Center for Scientific Computing

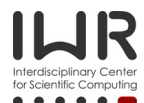

03. - 05. July 2017

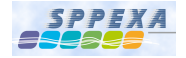

#### <span id="page-1-0"></span>**Contents**

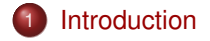

# **[CFL](#page-12-0)**

#### 3 [Code Examples](#page-23-0)

#### **[Summary](#page-33-0)**

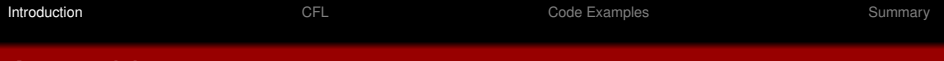

# Assembly

• Major part in FE calculations: Matrix-vector product

$$
y = A \cdot x
$$

defined by some bilinear form.

• Matrix-based or matrix-free

#### Example: Laplace problem

Find  $u \in H^1(\Omega)$ , s.t.

$$
(\nabla u,\nabla v)=(f,v)\quad \forall v\in H_0^1(\Omega).
$$

Assembly approaches in deal.II

• Manually write the assembly of the matrix

## Manual Matrix Assembly - Step-6

```
1 typename DoFHandler<dim > :: active cell iterator
     cell = dot handler begin active ().
3 endc = dof handler . end ( );
     for (: cell!=endc: ++cell)
5 {
         cell matrix = 0:
7 fe values reinit ( cell ) :
         for (unsigned int q_index=0; q_index <n_q_points; ++q_index)
9 for (unsigned int i=0; i<dofs per cell; ++i)
             for (unsigned int i = 0; i <dofs per cell; ++i)
11 cell_matrix(i,j) += (current_coefficient \star\mathsf{fe\_values} . \mathsf{shape\_grad}\left(\begin{smallmatrix} \mathsf{i} & \mathsf{j} & \mathsf{q\_index} \end{smallmatrix}\right) \;\;\ast13 fe_values.shape_grad(j,q_index) *
                                      fe values JxW (\alpha index ) ) :
15
         cell \rightarrowget dof indices (local dof indices);
17 constraints distribute local to global (cell matrix,
                                                    local dof indices,
19 system_matrix ) ;
       }
```
21

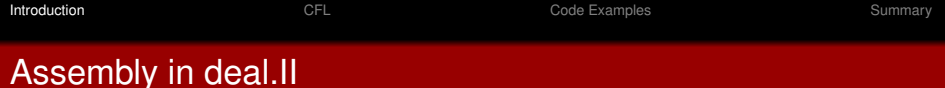

Assembly approaches in deal.II

- Manually write the assembly of the matrix
- MatrixCreator
	- $\bullet$  create\_mass\_matrix:
	- $\bullet$  create\_laplace\_matrix:
	- $\bullet$  create\_boundary\_matrix:

$$
m_{ij} = \int_{\Omega} a(x) \phi_i(x) \phi_j(x) dx
$$
  
\n
$$
m_{ij} = \int_{\Omega} a(x) \nabla \phi_i(x) \nabla \phi_j(x) dx
$$
  
\n
$$
m_{ij} = \int_{\partial \Omega} a(x) \phi_i(x) \phi_j(x) dx
$$

Assembly in deal.II

Assembly approaches in deal.II

- Manually write the assembly of the matrix
- MatrixCreator
- **•** MeshWorker

#### MeshWorker

```
template < int dim>2 class Matrix Integrator : public MeshWorker :: LocalIntegrator <dim>
   {
4 public :
    void cell (MeshWorker:: DoFInfo <dim> &dinfo.
6 typename MeshWorker :: IntegrationInfo <dim> &info > const;
8 void boundary (MeshWorker:: DoFInfo <dim> &dinfo,
                  typename MeshWorker:: IntegrationInfo <dim> &info) const;
10
    void face (MeshWorker: : DoFInfo <dim> &dinfo1,
12 MeshWorker :: DoFInfo <dim> &dinfo2.
              typename MeshWorker :: Integration Info <dim> &info1.
14 typename MeshWorker :: IntegrationInfo <dim> &info2) const;
  } ;
16
```
Assembly in deal.II

Assembly approaches in deal.II

- Manually write the assembly of the matrix
- MatrixCreator
- **•** MeshWorker
- **MatrixFree**

## MatrixFree - Step-37

```
1 template <int dim, int fe degree, typename number>
  v o i d
3 Laplace Operator < dim, fe_degree, number > :: local apply
     ( const Matrix Free <dim , number > \alpha and \alpha , \alpha and \alpha , \alpha5 LinearAlgebra::distributed::Vector<number> &dst,
     const LinearAlgebra: : distributed : : Vector<number> &src,
7 const std:: pair <unsigned int , unsigned int > &cell range > const
   {
9 FEEvaluation <dim, fe_degree, fe_degree +1,1, number> phi (data);
     for (unsigned int cell=cell range first; cell<cell range second; ++cell)
11 {
        phi.reinit (cell):
13 phi. read dof values (src);
        phi evaluate (false, true);
15 for (unsigned int q=0; q<phi n q points; ++q)
           \mathsf{phi} . submit_gradient (coefficient(cell ,q) \ast17 phi aet aradient(a), q);
        phi integrate (false, true);
19 phi distribute local to qlobal (dst);
       }
21 }
```
Assembly in deal.II

Assembly approaches in deal.II

- Manually write the assembly of the matrix
- **MatrixCreator**
- $\bullet$  MeshWorker
- **•** MatrixFree
- **•** MatrixFreeOperators
	- **A** Base
	- **a** Mass
	- Laplace

Idea:

- Only overload write (cell) operator (apply\_add),
- MatrixFreeOperators takes care of the rest

Similar to MeshWorker.

Assembly in deal.II

Assembly approaches in deal.II

- Manually write the assembly of the matrix
- **MatrixCreator**
- **•** MeshWorker
- **•** MatrixFree
- **MatrixFreeOperators**

Summary

- Each good for specific purposes, but not generic.
- Define bilinear form on low level rather than high level.

⇒ CFL

#### <span id="page-12-0"></span>**Contents**

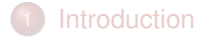

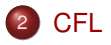

#### 3 [Code Examples](#page-23-0)

#### **[Summary](#page-33-0)**

## CFL

Idea:

- Have a generic language to express bilinear form
- Address multiple back ends (in deal.II or other PDE frameworks)
- Write bilinear form in an intuitive way as you learn them in a PDE class.
- Provide compile-time checks for compatibility of the used objects.
- Address the back ends as efficient as possible; minimal overhead.

### CFL - Ingredients

Ingredients:

- FEData: representation of the used finite elements
- FEDatas: container for FEData objects
- Form: representation of a bilinear form
- Forms: container for Form objects

Fed into an object MatrixFreeIntegrator that implements a vmult.

### CFL - Ingredients - FEData

```
1 template \leq template \leq int, int > class Finite ElementType, int fe degree,
             int n components, int dim, unsigned int fe no.
3 unsigned int max fe degree, typename Number = double >
  class FEData final
5 {
    public:
7 using FEEvaluationType =
      typename dealii:: FEEvaluation <dim, fe_degree, max_fe_degree + 1,
9 n_components , Number >:
     / / st o r e template arguments
11 \quad [\ldots]13 const FiniteElementType<dim, dim> &fe;
     std: : shared ptr <FEEvaluationType > fe evaluation = null ptr;
15
     explicit FEData (const FiniteElementType <dim, dim > 8 fe_) : fe (fe_)
17 {
       / / check c o m p a t i b i l i t y
19 [ ... ]
     }
21 \};
```
## CFL - Ingredients - FEDatas

#### Use variadic templates to define a storage container

```
1 template <class FEData>
   class FEDatas<FEData>:
3
   template <class FEData, typename... Types>
 5 class FEDatas<FEData, Types ...> : public FEDatas<Types ...>
   {
 7 public
     / / o p e r at o r s t o access the top−l e v e l FEData o b j e ct
9 // and the FEEvaluation object
     [...]11
     / / st o r e i n t e g r a t i o n and e v a l u at i o n f l a g s
13 \quad [\ldots]15 FEData fe data;
   }
```
## CFL - Ingredients - Form

```
template <class Test, class Expr. Form Kind kind of form, typename NumberType>
2 class Form final
   {
4 public
    // access to the template parameters
6 // and integration flags from the Test object
    [...]8
    template <class FEEvaluation>
10 void evaluate (FEEvaluation& phi , unsigned int q) const
12 template <class FEEvaluation>
    static void integrate (FEEvaluation& phi);
14
    template <class FEEvaluation>
16 auto value (FEEvaluation& phi, unsigned int q) const;
18 template <class FEEvaluation, typename ValueType>
    static void submit (FEEvaluation& phi, unsigned int q,
20 const ValueType& value);
   }
```
## CFL - Ingredients - Forms

Use variadic templates to define a storage container

```
1 template <typename FormType>
   class Forms<FormType>:
3
   template <typename FormType , typename . . . Types>
 5 class Forms<FormType. Types \ldots > : public Forms<Types \ldots >
   {
7 public :
     / / s i m i l a r i n t e r f a c e as the Form c l a s s r e c u r s i v e l y defined , e . g .
9 template <class FEEvaluation>
     static void
11 integrate (FEEvaluation& phi)
      {
13 phi template integrate \leq fe number > (integrate value, integrate gradient);
       Forms < Types... >::integerate (phi);15 }
   }
```
# CFL - Ingredients - Test Functions

#### Use CRTP-style declarations

```
template \langle int rank, int dim, unsigned int idx2 class TestFunction final
    : public TestFunctionBase<TestFunction<rank, dim, idx>>
4 {
    public:
6 using Base = TestFunctionBase<TestFunction<rank, dim, idx>>;
      static constexpr Integration Flags integration flags { true, false,
8 f a l s e , f a l s e } ;
10 template <class FEEvaluation, typename ValueType>
      static void
12 submit (FEEvaluation& phi, unsigned int q, const ValueType& value);
  } ;
```
### CFL - Ingredients - Ansatz Functions

```
Use CRTP-style declarations
```

```
1 template \lt int rank, int dim, unsigned int idx >
   class FEFunction final : public FEFunctionBase<FEFunction<rank, dim, idx>>
3 {
     public:
5 using Base = FEFunctionBase <FEFunction < rank, dim, \frac{1}{10} dx > >;
       / / i n h e r i t c o n st r u ct o r s
7 using Base:: Base:
9 template <class FEDatas>
       auto value ( const FEDatas& phi, unsigned int q ) const;
11
       template <class FEEvaluation>
13 static void set_evaluation_flags (FEEvaluation& phi);
   } ;
```
Linear combinations and products allowed.

#### CFL - Ingredients - MatrixFreeIntegrator - I

```
template \lt int dim, typename VectorType, class FORM, class FEDatas
2 Matrix FreeIntegrator <[...] >:: local_apply
     ( const dealii:: Matrix Free < dim, Number > & data, VectorType & dst,
4 const VectorType& src,
     const std: : pair <unsigned int, unsigned int >& cell range) const
6 {
     for (unsigned int cell = cell range first; cell \lt cell range second; ++cell)
8 {
       fe_datas → r e i n it ( c e l l ) ;
10 fe_datas->read_dof_ values (src);
       do_operation_on_cell(*fe_datas, cell);
12 fe datas ->distribute_local_to_global(dst);
     }
14 }
```
#### CFL - Ingredients - MatrixFreeIntegrator - II

```
template \lt int dim, typename VectorType, class FORM, class FEDatas
2 template <class FEEvaluation>
   void Matrix FreeIntegrator \langle \cdot, \cdot, \cdot \rangle do operation on cell
4 (FEEvaluation& phi, const unsigned int cell) const
   {
6 phi. evaluate ():
     constexpr unsigned int n g points = FEEvaluation : : get n g points () ;
8
     for (unsigned int q = 0; q < n_q points; ++q)
10 form→evaluate (phi, q);
12 phi. integrate ();
   }
14
```
#### <span id="page-23-0"></span>**Contents**

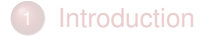

# 2 [CFL](#page-12-0)

#### 3 [Code Examples](#page-23-0)

#### **[Summary](#page-33-0)**

## Code Examples - Laplace

#### Laplace problem

Find  $u \in H^1(\Omega)$ , s.t.

$$
(\nabla u,\nabla v)=(f,v)\quad \forall v\in H_0^1(\Omega)
$$

Solve using a

- **•** CG solver
- with a Multigrid preconditioner
- with a Cheyshev smoother.

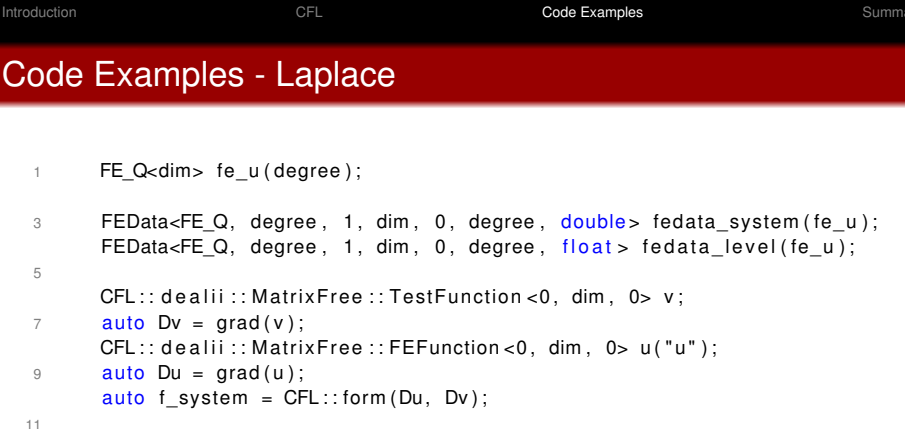

LaplaceProblem <dim ,

13 decltype (fe\_data\_system), decltype (fe\_data\_level), 15 decltype (f\_system ) > laplace\_problem ( fe\_datas\_system , fe\_datas\_level , f\_system ) ; 17 laplace\_problem.run();

# Code Examples - Schloegl

#### Schloegl problem

Find  $u \in H^1(\Omega)$ , s.t.

$$
(\nabla u,\nabla v)+(3u^3+\alpha u,v)=0 \quad \forall v\in H_0^1(\Omega)
$$

#### Newton iteration

Find  $e \in H_0^1(\Omega)$ , s.t.

$$
(\nabla e, \nabla v) + (3u_{old}^2 e + \alpha e, v) = -(\nabla u, \nabla v) - (3u_{old}^3 + \alpha u_{old}, v)
$$

for all  $v \in H_0^1(\Omega)$  and  $u_{\mathit{new}} = e + u_{\mathit{old}}.$ 

Features:

- **o** nonlinear
- **•** Multigrid

#### Code Examples - Schloegl

```
1 FE Q<dim> fe_u ( degree ) :
```

```
3 FEData<FE Q, degree, 1, dim, 0, degree, double > fedata e system ( fe u ) ;
  FEData<FE Q, degree, 1, dim, 1, degree, double > fedata u (fe u);
5 auto fe datas_system = ( fedata_e_system , fedata_u ) ;
  FEData<FE Q, degree, 1, dim, 0, degree, float > fedata e level (fe u);
\overline{7} FEData<FE Q, degree, 1, dim, 1, degree, float > fedata u level (fe u);
   auto fe datas level = (fedata e level, fedata u level);
\mathcal{Q}CFL:: dealii:: MatrixFree:: TestFunction <0, dim, 0> v;
11 auto Dv = \text{grad}(v);
  CFL:: dealii:: MatrixFree:: FEFunction <0, dim, 0 > e ("e");
13 auto De = grad(e);
  CFL:: dealii:: MatrixFree:: FEFunction <0, dim. 1> u("u"):
15 auto Du = \arctan(u):
17 auto f1 = CFL:: form (De, Dv):
   auto f2 = CFL::form(3 * u * u * e - alpha * e, v);
19 auto f = f1 + f2:
21 auto rhs = CFL::form(—Du, Dv) + CFL::form(—u * u * u + alpha * u, v);
```
## Code Examples - Stokes

#### Stokes problem

Find  $(\boldsymbol{u}, p) \in \boldsymbol{V} \times \boldsymbol{Q}$ , s.t.

$$
(\varepsilon(\boldsymbol{u}), \varepsilon(\boldsymbol{v})) - (p, \nabla \cdot \boldsymbol{v}) = (\boldsymbol{f}, \boldsymbol{v}) \qquad \forall \boldsymbol{v} \in \boldsymbol{V}
$$

$$
(\nabla \cdot \boldsymbol{u}, q) = 0 \qquad \forall q \in Q
$$

where

$$
\varepsilon(\boldsymbol{u}) := \frac{\nabla \boldsymbol{u} + (\nabla \boldsymbol{u})^T}{2}.
$$

### Code Examples - Stokes

```
1 FESystem<dim> fe_u (FE_Q<dim>(degree + 1), dim );
    FE Q dim > fe_p ( degree ) :
3
    FEData<FESystem, degree, dim, dim, 0, degree> fedata1 (fe_u);
5 FEData<FE Q, degree, 1, dim, 1, degree > fedata2 (fe p);
     auto fe datas = ( fedata1 , fedata2 ) ;
7
    FEFunction <1, dim, 0 > u('u''):
9 auto Divu = div(u);
     FESymmetricGradient <2, dim, 0> Du(R''((\nabla A + \nabla A)^T u)^T);11 FEFunction < 0, dim, 1 > p('p");
    FELiftDivergence <decltype(p)> Liftp(p);
13 TestFunction <1, dim, 0> v:
    TestFunction <0, dim, 1>q;
15 auto Dv = grad(v);
17 auto f1 = form (Du + Liftp, Dv);
    auto f2 = form(Divu, q);
19 auto f = f1 + f2;
```
## Code Examples - Laplace (DG)

Find  $u \in V_h$ , s.t.

$$
\sum_{K \in \mathbb{T}_h} (\nabla u, \nabla v)_K
$$
\n+ 
$$
\sum_{F \in F_h'} \Biggl\{ -2(\{\{\nabla u\}\}, \{\{v\mathbf{n}\}\}_F - 2(\{\{\nabla v\}\}, \{\{u\mathbf{n}\}\}_F)
$$
\n+ 
$$
4\sigma_F(\{\{u\mathbf{n}\}\}, \{\{v\mathbf{n}\}\}_F) \Biggr\}
$$
\n+ 
$$
\sum_{F \in F_h^b} \Biggl\{ 2\sigma_F(u, v)_F - (\partial_n u, v)_F - (\partial_n v, u)_F \Biggr\}
$$
\n= 
$$
(f, v)_{\Omega} + \sum_{F \in F_h^b} \Biggl\{ 2\sigma_F(u^D, v)_F - (\partial_n v, u^D)_F \Biggr\} \quad \forall v \in V_h.
$$

## Code Examples - Laplace (DG) - I

 $1$  FE DGQ cdim  $\geq$  fe\_u ( degree ) :

```
3 FEData FE DGQ, degree, 1, dim, 0, degree > fedata1 ( fe u ) ;
    FEDataFace<FE DGQ, degree, 1, dim, 0, degree > fedata face1 ( fe_u ) ;
5 auto fe datas = ( fedata1 , fedata face1 ) ;
```

```
7 TestFunction < 0. 1, 0 > v:
    auto Dv = \text{grad}(v):
9 Test Function Interior Face <0, 1, 0 > v p;
    TestFunctionExteriorFace <0, 1, 0 > v m;
11 TestNormalGradientInteriorFace <0, 1, 0> Dnv p;
    TestNormalGradientExteriorFace <0, 1, 0> Dnv m;
```
13

```
FEFunction < 0, 1, 0 > u('u'');
```
15 auto Du =  $\arctan(u)$ :

```
FEFunctionInteriorFace <0, 1, 0> u p("u+");
```

```
17 FEFunctionExteriorFace <0, 1, 0> u m (" u–" );
     FENormalGradientInteriorFace <0, 1, 0 > Dnu p("Dn_1 +") ;
```
19 FENormalGradientExteriorFace <0, 1, 0> Dnu m("Dn u–");

#### Code Examples - Laplace (DG) - II

```
20 auto cell = form (Du, Dv);
22 auto jump = u p – u m;
     auto Dn jump = Dnu p - Dnu m;
24
     <mark>auto</mark> face = —face_form(.5 * jump, Dnv_p)
26 +face_form (.5 \star jump, Dnv_m)
                 -face form(-iump + .5 * Dn jump, v p)
28 +face_form(-jump + .5 * Dn_jump, v_m);
30 auto boundary = boundary_form(2. * u_p − Dnu_p, v_p);
                     −boundary_form ( u_p , Dnv_p ) ;
32
     auto f = \text{cell} + \text{face} + \text{boundary};
```
#### <span id="page-33-0"></span>**Contents**

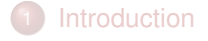

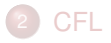

#### 3 [Code Examples](#page-23-0)

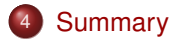

#### Summary

Features:

- Supports deal.II
- Write local operators like bilinear forms.
- Compile-time checks
- Get the same perfomance as code written using the (MatrixFree) back end; negligible overhead.

Future:

- Support more back ends.
- Provide more flexibility in the operators defined.
- Use with *Neo* (Joint work with Pablo Lucero, Julius Witte; currently mostly MeshWorker based)